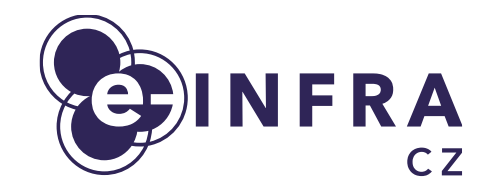

# **Grafické karty a jejich podpora v MetaCentru Podpora prostředí Alphafold a NGC**

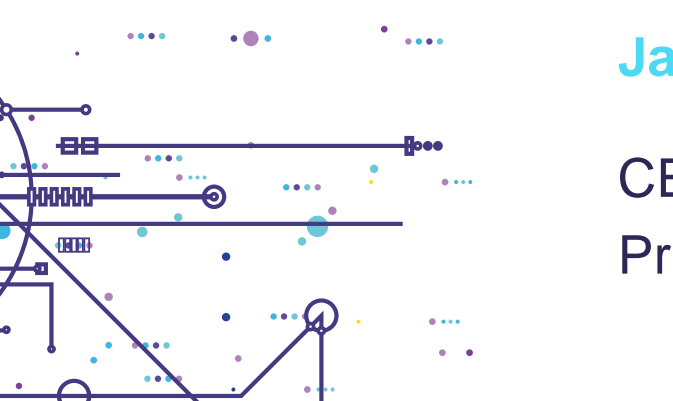

**Jan Hoidekr**

**CESNET** 

Praha, květen 2022

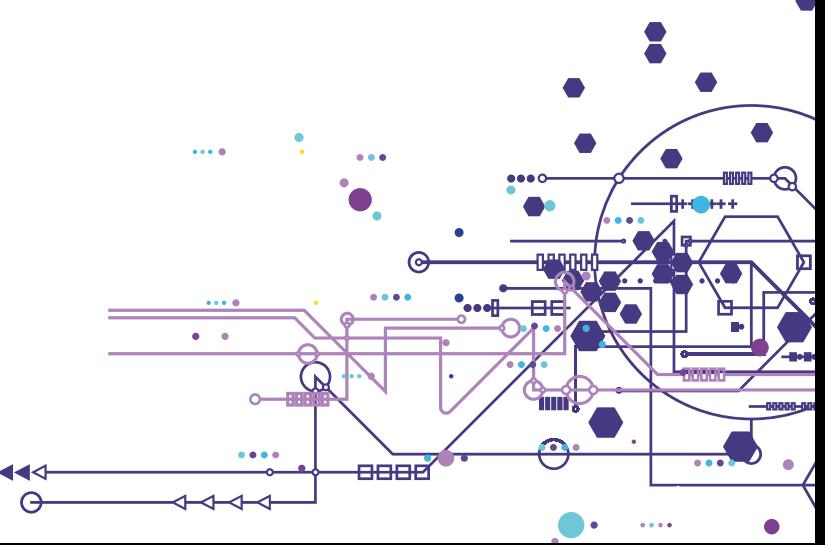

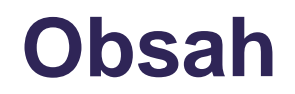

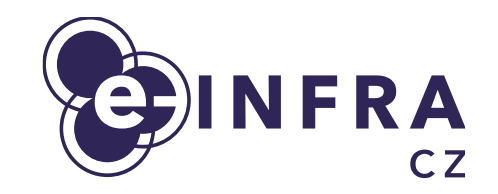

- **•** Prostředí pro GPU výpočty v MetaCentru
- Alphafold
- NVIDIA GPU Cloud

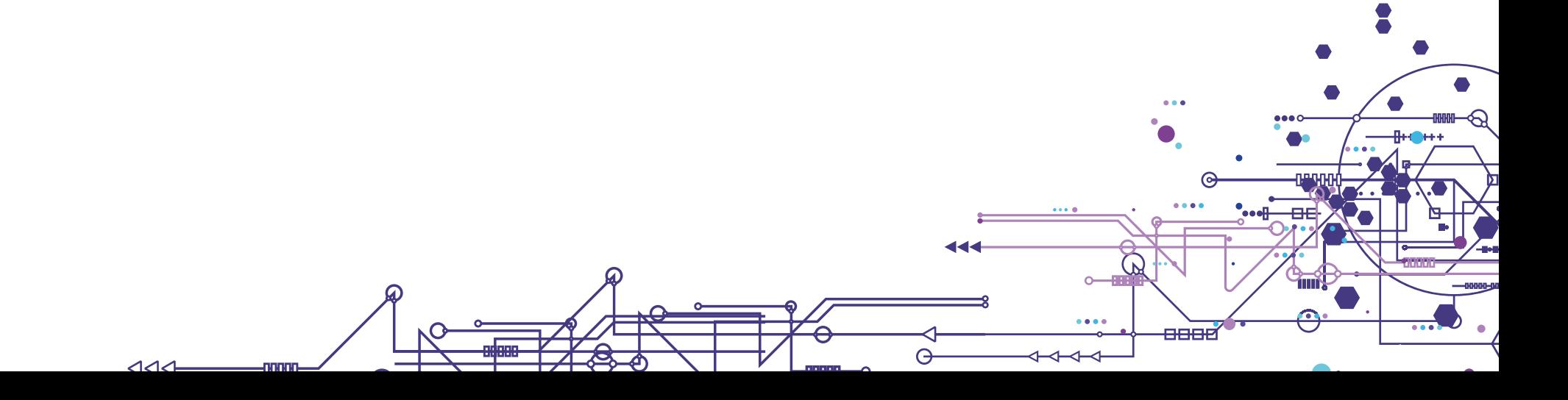

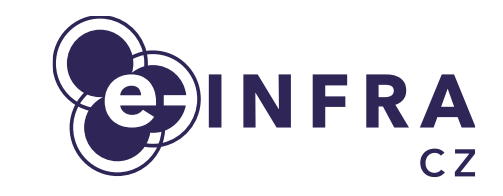

2333

### Metacentrum + CERIT-SC

- 363 GPU karet
- starší Tesla K20Xm až A100, A40
- **•** nové clustery GALDOR 80ks A40 FER 24ks RTX A4000
- **PBS** fronty
	- gpu, gpu\_long
	- migrace úloh meta-pbs a cerit-pbs

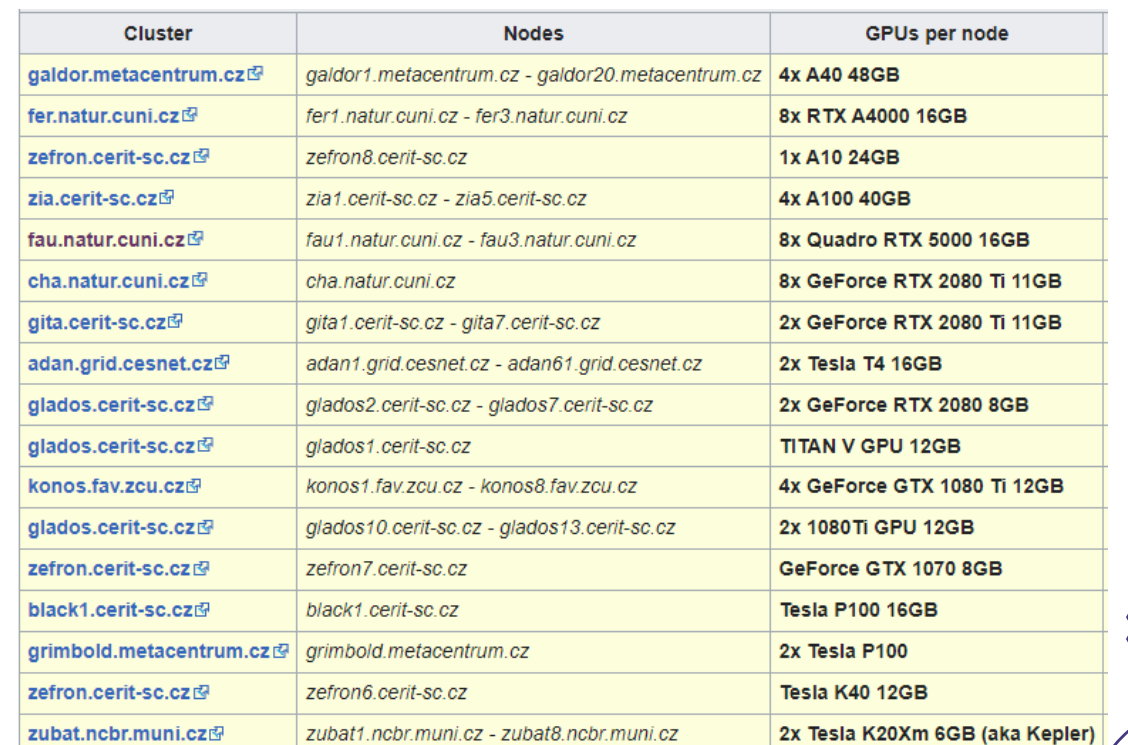

[https://wiki.metacentrum.cz/wiki/GPU\\_clusters](https://wiki.metacentrum.cz/wiki/GPU_clusters)

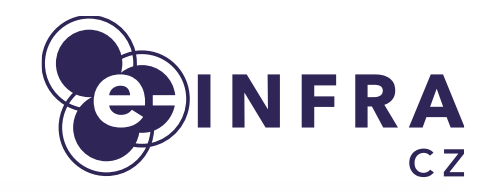

- GPU úlohy v MetaCentru
	- AI, ML, DL PYTHON frameworky
	- GROMACS molecular dynamics
	- $NAMD$  computation biophysics
	- Alphafold odhad konformace z primární struktury proteinu
	- a další …
- Potřeby úloh

4

- GPU různý výkon, kapacita paměti
- Storage kapacita a rychlost
- Network multinode úlohy data na storage + inter-GPU komunikace

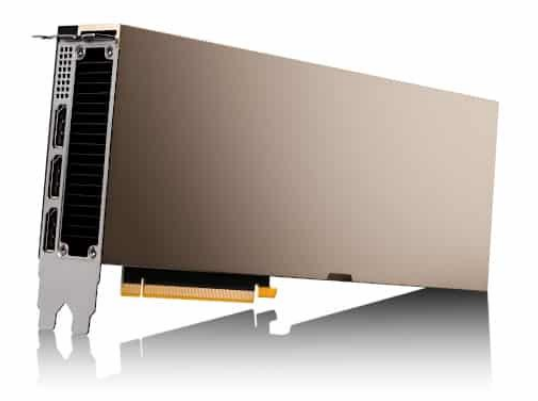

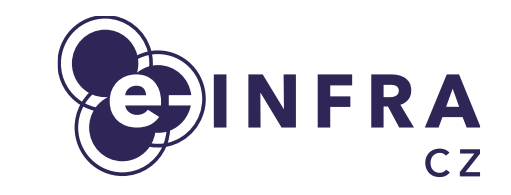

- Jak začít počítat na GPU?
	- není to složité, ale ...
	- postupně od základních úloh pro 1xGPU
	- špatný přístup "*v článku psali, že pořebovali 100x GPU na měsíc, potřebuji také*"

### ● PBS – úloha s 1x GPU

**\$ qsub –I –q gpu –l select=1:ncpu=1:ngpus=1:mem=1gb \$ nvidia-smi**

- multinode-multiGPU úlohy
	- reálně lze v Metacentru jen do určité míry
		- velký dataset s rychlým přístupem
		- sdílení dat mezi GPU přes ETH/IB

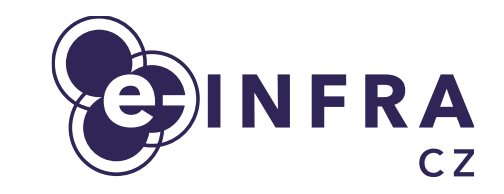

- Vlastnosti GPU karet v PBS
	- GPU compute capability
		- *gpu\_cap: cuda35 … cuda86*
	- GPU memory **! nové !** 
		- *gpu\_mem*
			- minimální velikost GPU paměti podle *nvidia-smi*
			- $\bullet$  čtyři modely GPU se 16 GB –15 109 až 16 280 MiB

- **PBS** 
	- -1 select=1:ngpus=1:gpu mem=20000mb:gpu cap=cuda80:
		- vyhovují GPU A10, A100, A40, bez RTX A4000 se 16GB

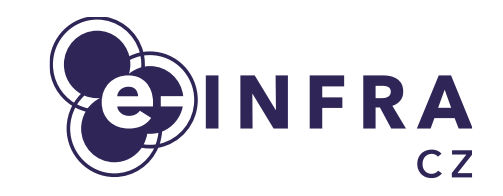

**• Monitorování běhu úloh, efektivní využití GPU** 

 $\sim$ 

- **nvidia-smi**
	- $-1$  1
- **nvtop**
	- $\bullet$  -s 1
- [www.wandb.ai](http://www.wandb.ai/)
	- komerční
	- python modul
	- cloud
	- historie

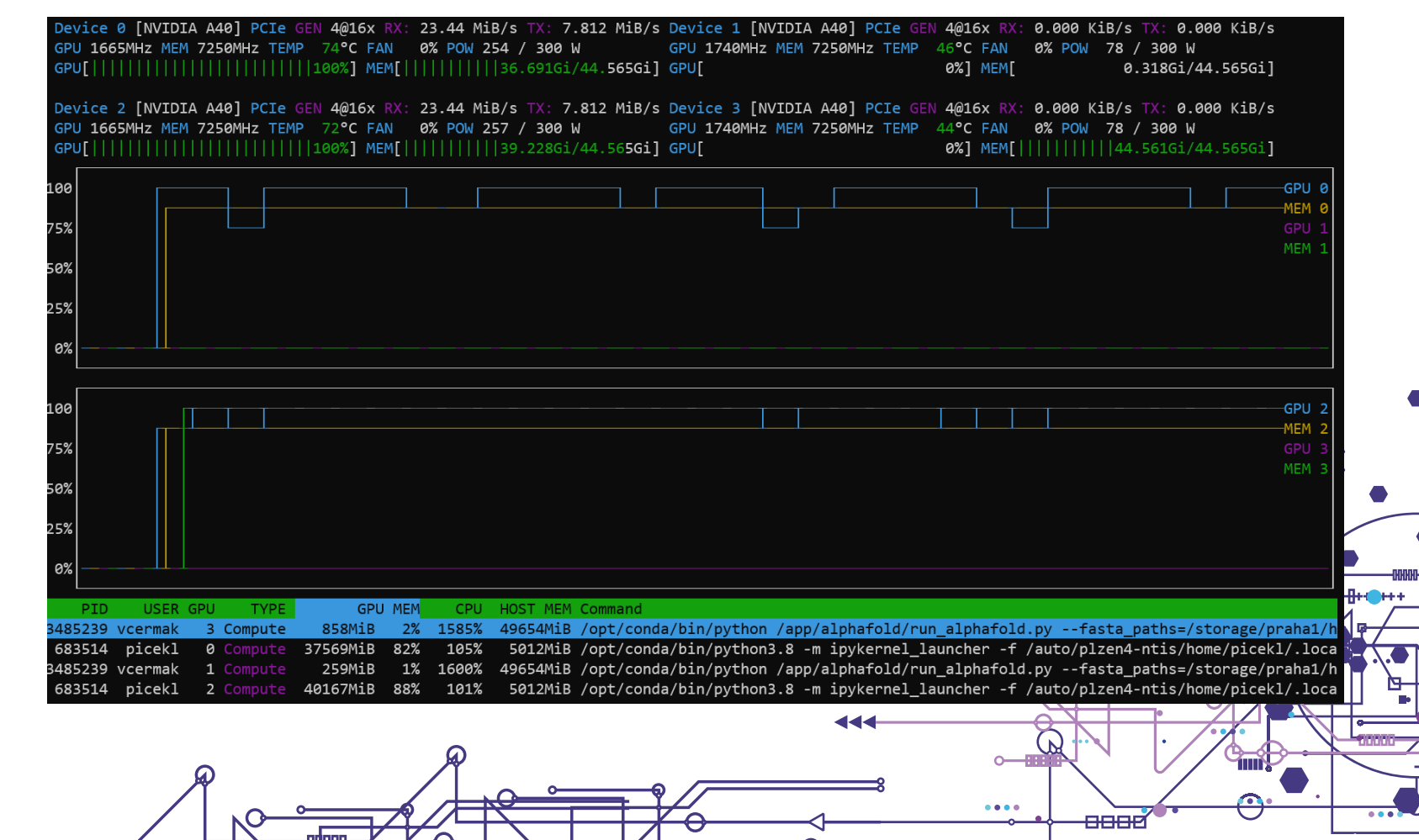

### **Alphafold v Metacentru**

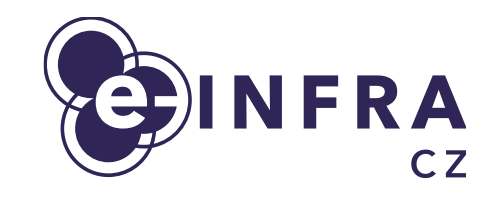

- CASP "kritické vyhodnocení předpovědi proteinových struktur"
	- soutěž, v roce 2020 Alphafold dosáhl přesnosti srovnatelné s experimenty
	- zveřejněno 2021 k otevřenému použití
	- přednáška [K. Berka, M. Novotný –](https://www.youtube.com/watch?v=KUFBklR9gPQ) Alphafoldology
- **Úlohy** 
	- **•** připraveno v Metacentru
		- ukázkový skript, singularity kontejner pro běh s GPU
		- aktuální verze 2.2
		- <https://wiki.metacentrum.cz/wiki/AlphaFold>
	- databáze 2TB geografické kopie
	- náročnost úlohy podle délky sekvence
		- sekvence 600aa cca 2h, 8x CPU, 150GB RAM, 1x GPU

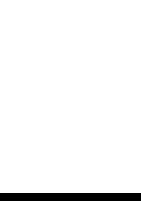

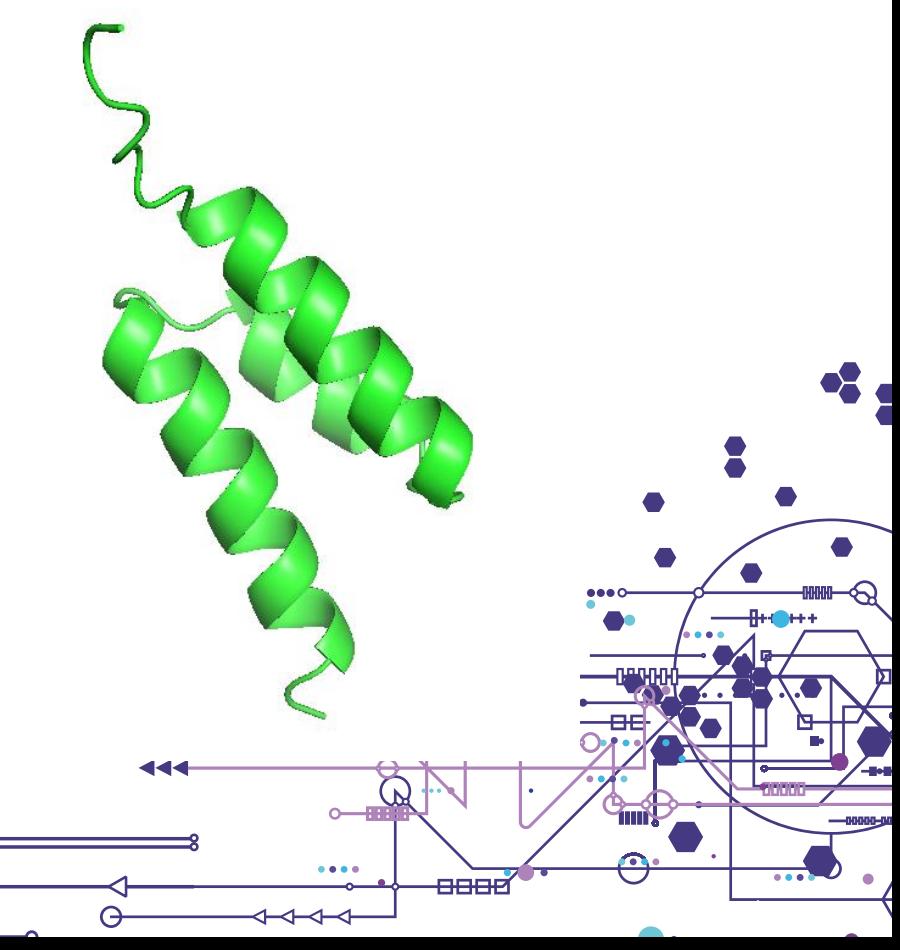

### **Alphafold v Metacentru**

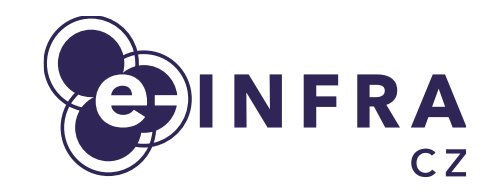

- Postup spuštění Alphafold pro uživatele
	- Nový adresář pro úlohu
	- Vytvoření vstupního souboru se sekvencí
	- Kopie ukázkového skriptu do adresáře
	- Úprava ukázkového skriptu
		- cesta do adresáře s úlohou
		- název souboru se sekvencí
	- **qsub AlphafoldJob.sh**
	- Kontrola výsledku  $\odot$
- Budoucnost: webový portál / Galaxy / ... (?)

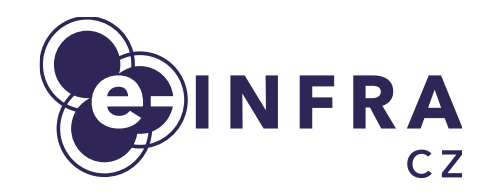

8888

### <https://ngc.nvidia.com/>

- docker kontejnery s připraveným software v různých verzích
	- v Metacentru konverze do singularity formátu
		- */cvmfs/singularity.metacentrum.cz/NGC/*
- Příklad prostředí s PyTorch v1.12
	- A) virtualenv, conda
		- pracné, nepřenositelné
	- **B) singularity s NGC kontejnerem**

### **NVIDIA PyTorch Container Versions**

The following table shows what versions of Ubuntu, CUDA, PyTorch, and TensorRT are supported in for PyTorch. For earlier container versions, refer to the Frameworks Support Matrix.

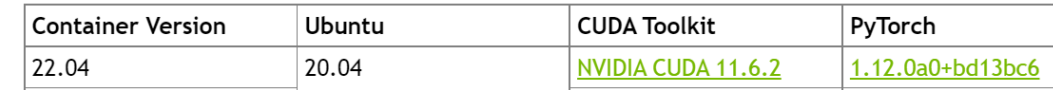

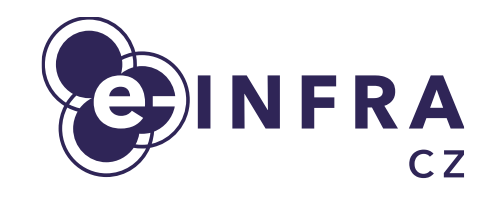

### <https://ngc.nvidia.com/>

- docker kontejnery s připraveným software v různých verzích
	- v Metacentru konverze do singularity formátu
		- */cvmfs/singularity.metacentrum.cz/NGC/*
- Příklad prostředí s PyTorch v1.12
	- A) virtualenv, conda
		- pracné, nepřenositelné
	- **B) singularity s NGC kontejnerem**

#### **NVIDIA PyTorch Container Versions**

The following table shows what versions of Ubuntu, CUDA, PyTorch, and TensorRT are supported in for PyTorch. For earlier container versions, refer to the Frameworks Support Matrix.

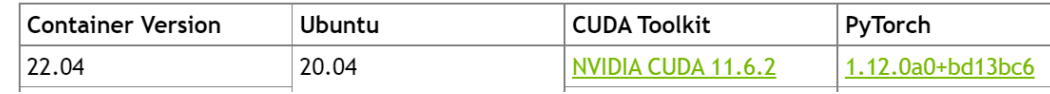

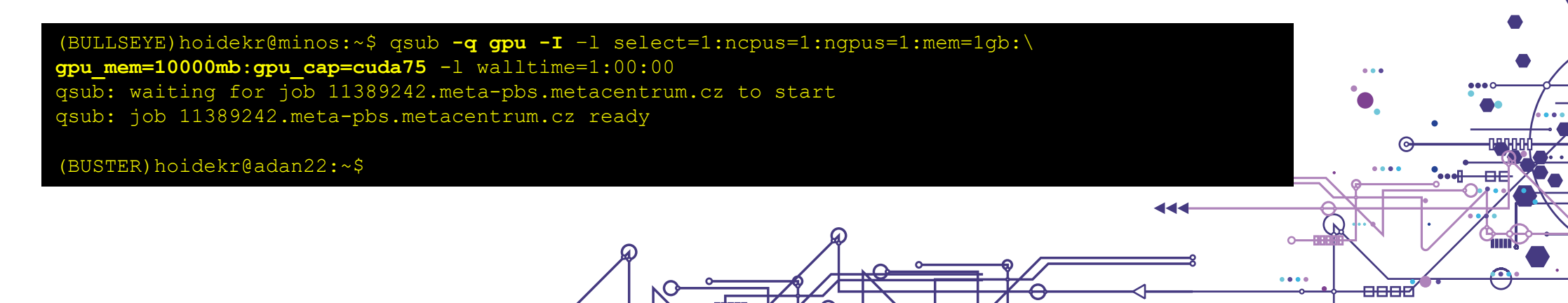

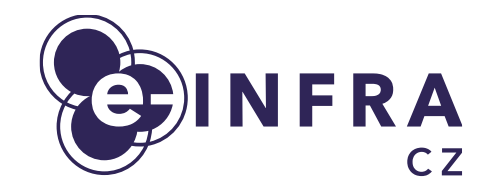

2

(BUSTER)hoidekr@adan22:~\$ singularity shell –-nv /cvmfs/singularity.metacentrum.cz/NGC/PyTorch\:22.04.SIF

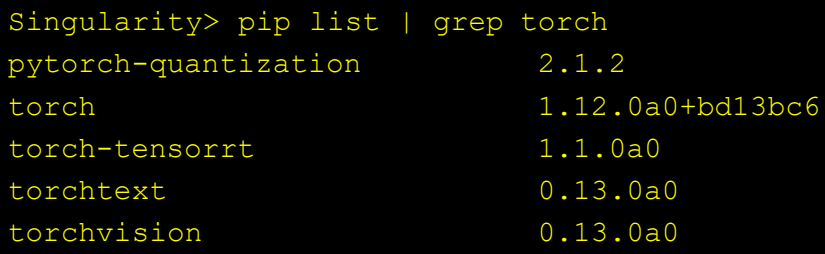

#### Singularity>

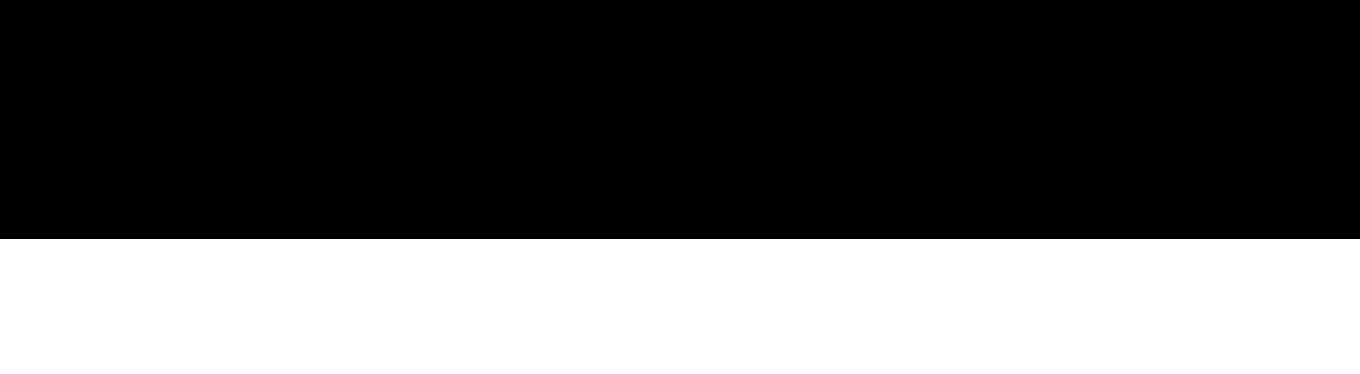

മ

 $\overline{A}$ 

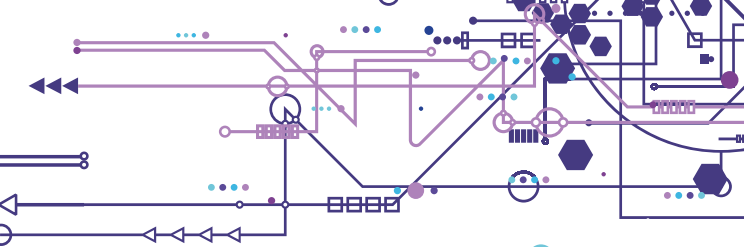

 $\sqrt{2}$ 

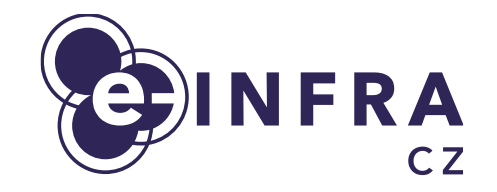

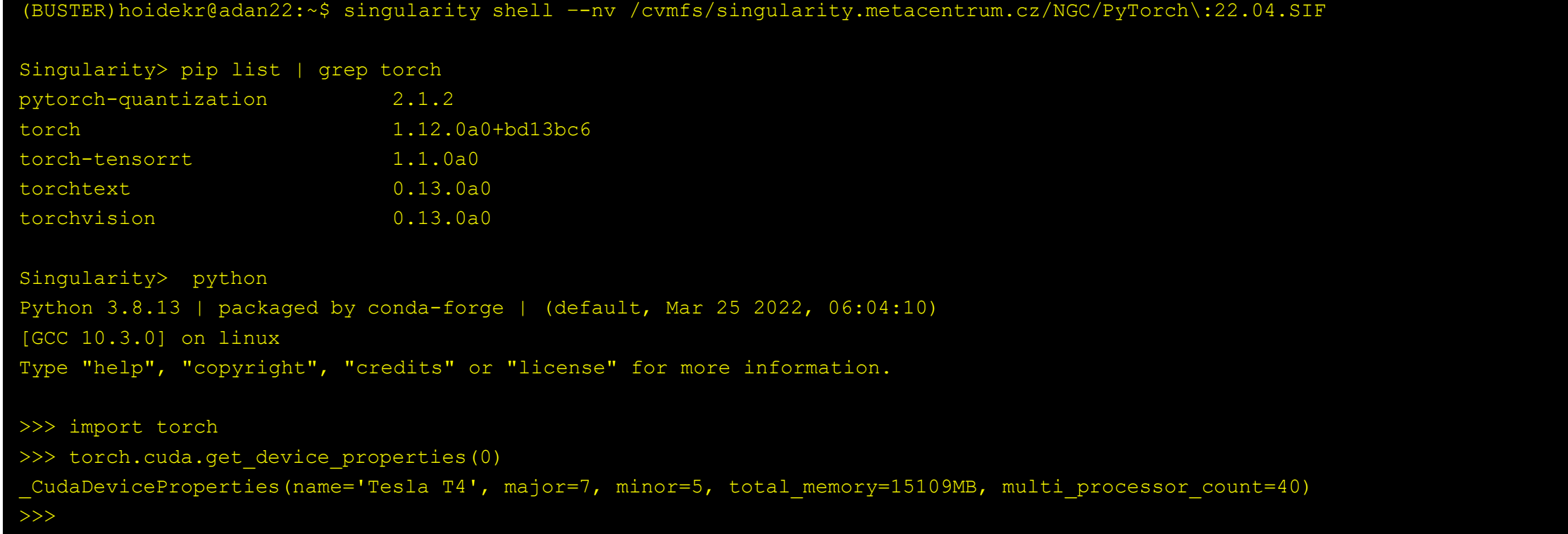

 $\begin{array}{cccccccccc} \bullet & \bullet & \bullet & \bullet & \bullet \end{array}$ 

<del>oood</del>

### **Dávková úloha**

### ● skripty pro spuštění - *e-infra-GPU-Job.sh gpu\_props.py*

#### #!/bin/bash

#PBS -N e-infra\_konference2022\_uzivatelsky\_seminar\_GPU #PBS -q gpu #PBS -l select=1:ncpus=1:mem=1gb:ngpus=1:gpu\_mem=10000mb:gpu\_cap=cuda75 #PBS -l walltime=1:00:00

singularity exec --nv /cvmfs/singularity.metacentrum.cz/NGC/PyTorch\:22.04.SIF \ python /storage/praha1/home/hoidekr/test/gpu\_props.py

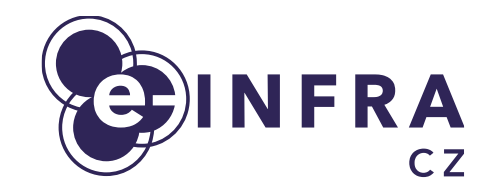

#!/usr/bin/env python import torch print("CUDA: " + str(torch.cuda.is available())) print("GPUs: " + str(torch.cuda.device count())) print(str(torch.cuda.get device properties(0)))

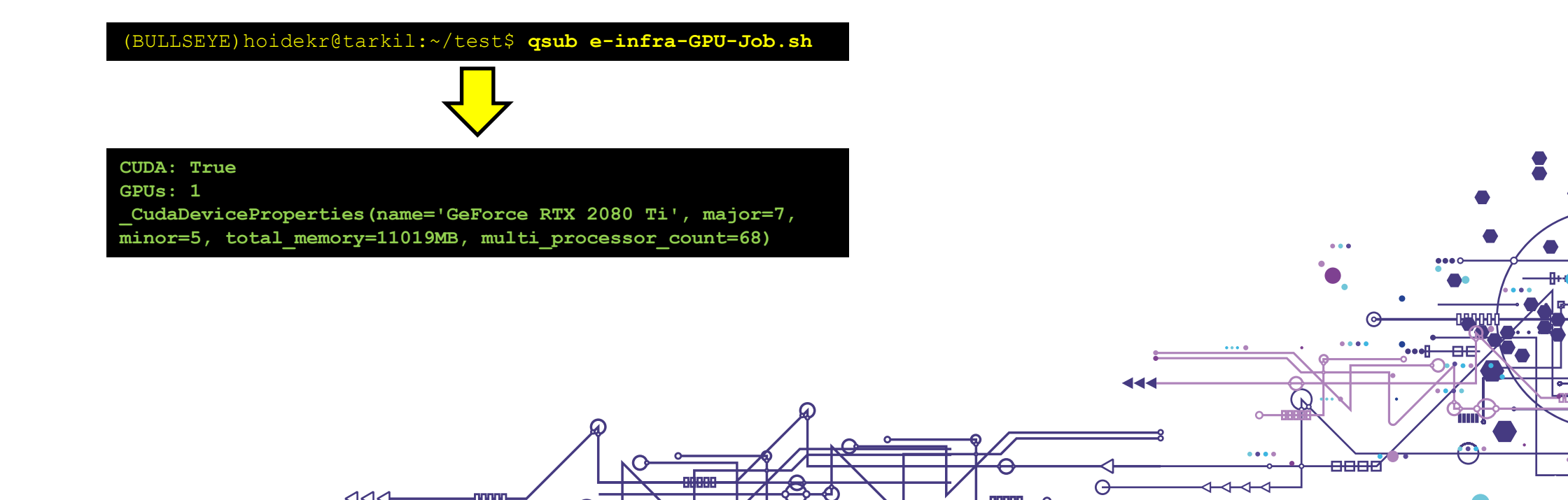

### **Dávková úloha**

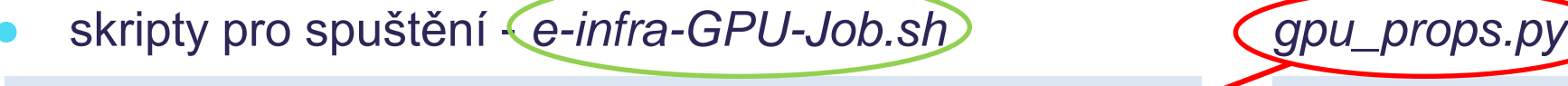

#!/bin/bash

- #PBS -N e-infra\_konference2022\_uzivatelsky\_seminar\_GPU #PBS -q gpu
- #PBS -l select=1:ncpus=1:mem=1gb:ngpus=1:gpu\_mem=10000mb:gpu\_cap=cuda75
- #PBS -l walltime=1:00:00

singularity exec --nv /cvmfs/singularity.metacentrum.cz/NGC/PyTorch\:22.04.SIF \ python /storage/praha1/home/hoidekr/test/gpu props.py

 $\overline{A}$ 

(BULLSEYE)hoidekr@tarkil:~/test\$ **qsub e-infra-GPU-Job.sh**

**CUDA: True GPUs: 1 \_CudaDeviceProperties(name='GeForce RTX 2080 Ti', major=7, minor=5, total\_memory=11019MB, multi\_processor\_count=68)**

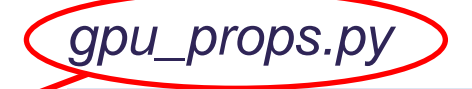

#!/usr/bin/env python import torch print("CUDA: " + str(torch.cuda.is available())) print("GPUs: " + str(torch.cuda.device count())) print(str(torch.cuda.get device properties(0)))

 $\begin{array}{ccccc} \bullet & \bullet & \bullet & \bullet \end{array}$ 

<del>oood</del>

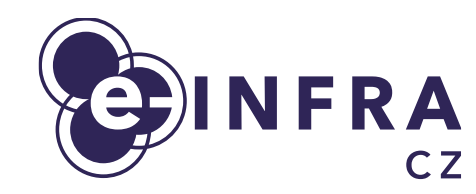

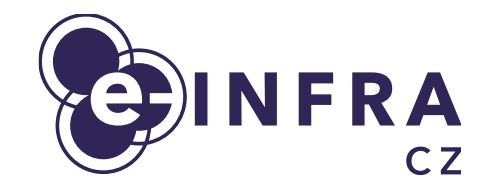

### **Přidání python modulů k NGC image**

(BUSTER)hoidekr@fau1:~\$ export PYTHONUSERBASE=/storage/praha1/home/hoidekr/.localPyTorch22.04 (BUSTER)hoidekr@fau1:~\$ singularity shell --nv /cvmfs/singularity.metacentrum.cz/NGC/PyTorch\:22.04.SIF

Singularity> pip list | grep wandb

Singularity> pip install wandb Defaulting to user installation because normal site-packages is not writeable

Singularity> pip list | grep wandb wandb 0.12.16

Singularity> unset PYTHONUSERBASE

Singularity> pip list | grep wandb Singularity>

### **Souhrn**

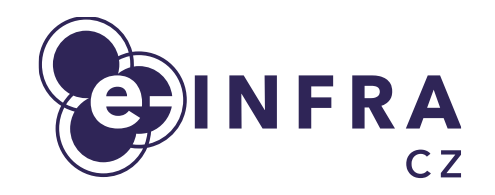

8888

- **Prostředí pro GPU výpočty v MetaCentru** 
	- geograficky rozprostřený HW
- Alphafold
	- noví uživatelé Metacentra
- NVIDIA GPU Cloud
	- jednoduchost
	- přenositelnost

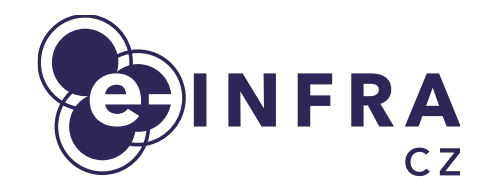

### Děkuji za pozornost

Máte nějaké dotazy?

**Uživatelská podpora: [meta@cesnet.cz](mailto:meta@cesnet.cz)**

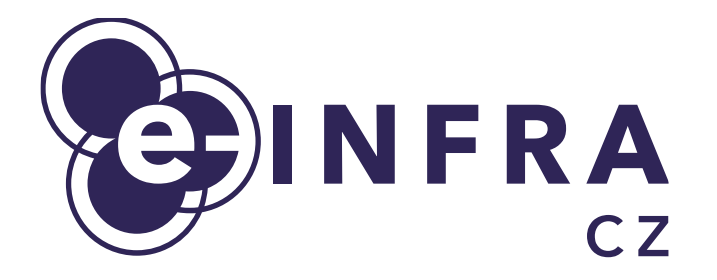

## **Napište nám info@e-infra.cz**

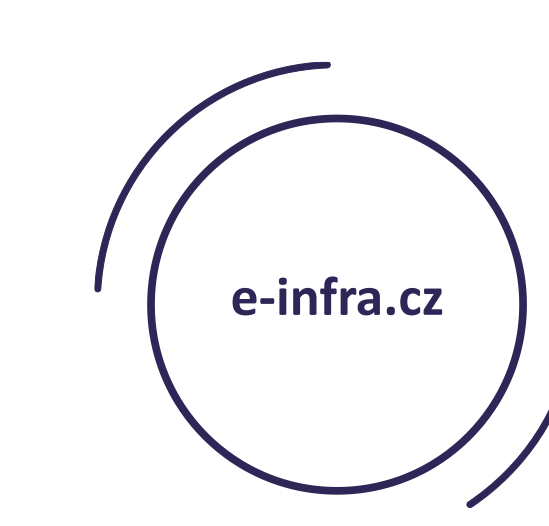

 $\overline{a}$ 

 $\ddot{\bullet}$  . . .

....

 $\begin{array}{ccccc} \bullet & \bullet & \bullet & \bullet & \bullet \end{array}$ 

 $\overline{a}$ 

elalak

 $\bullet$ 

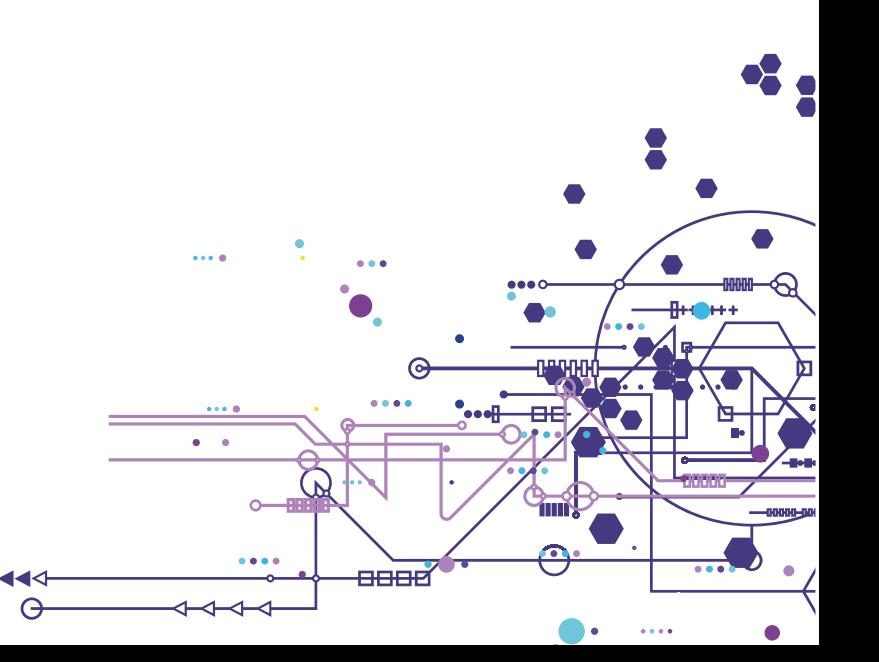